## İŞLETMELERDE MESLEK EĞİTİMİNE DEVAM EDEN ÖĞRENCİLERE AİT GELİŞİM TABLOSU

İŞLETMENİN ADI : ………………………………………………………………………………… OKUL/KURUM ADI: HALİL RIFAT PAŞA MESLEKİ VE TEKNİK ANADOLU LİSESİ

MESLEK ALAN/DALI : BİLİŞİM TEKNOLOJİLERİ ALANI / YAZILIM GELİŞTİRME DALI

SINIF/ŞUBE : AMP 12/A-B-C ÖĞRETİM YILI : 2023-2024

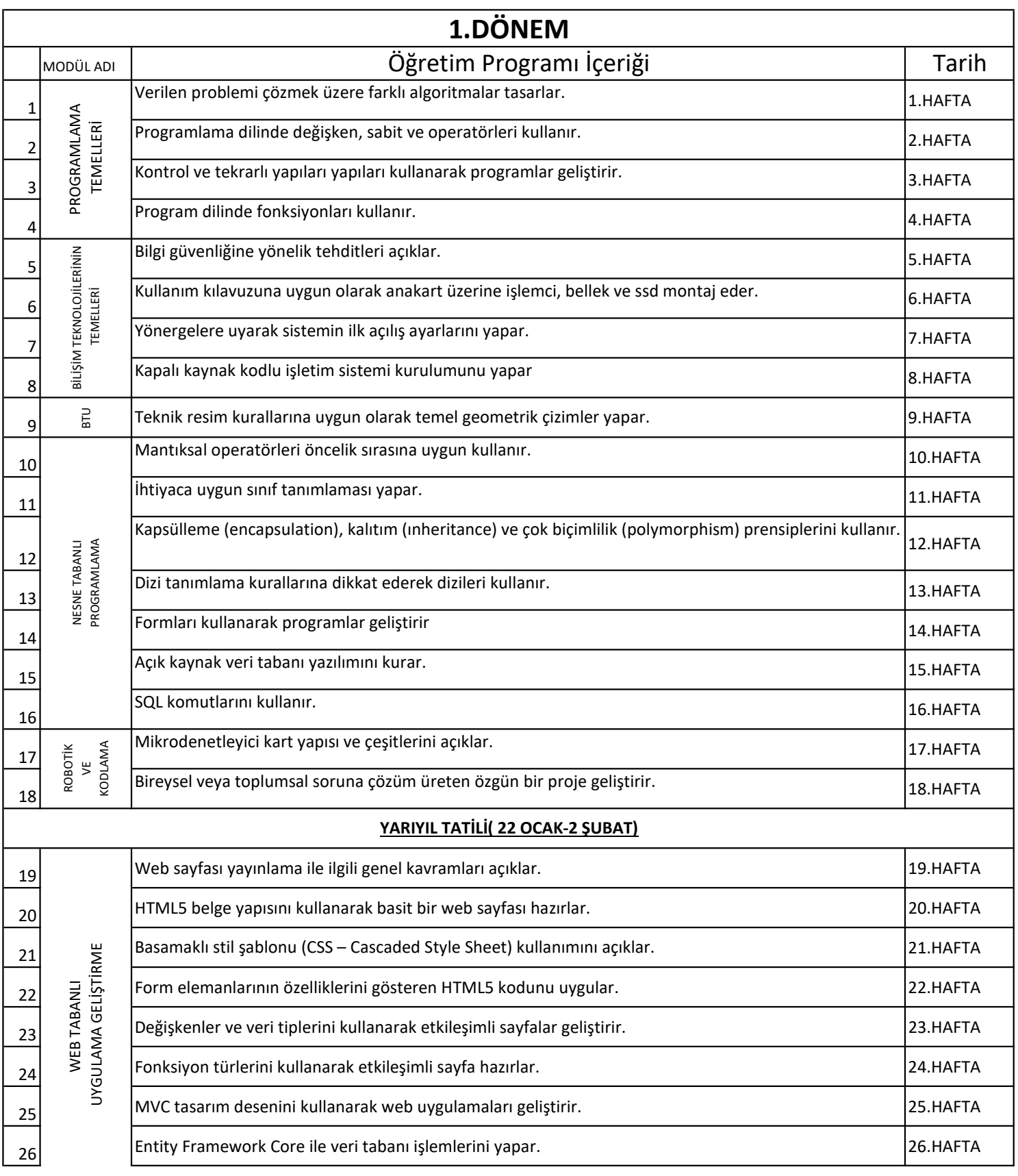

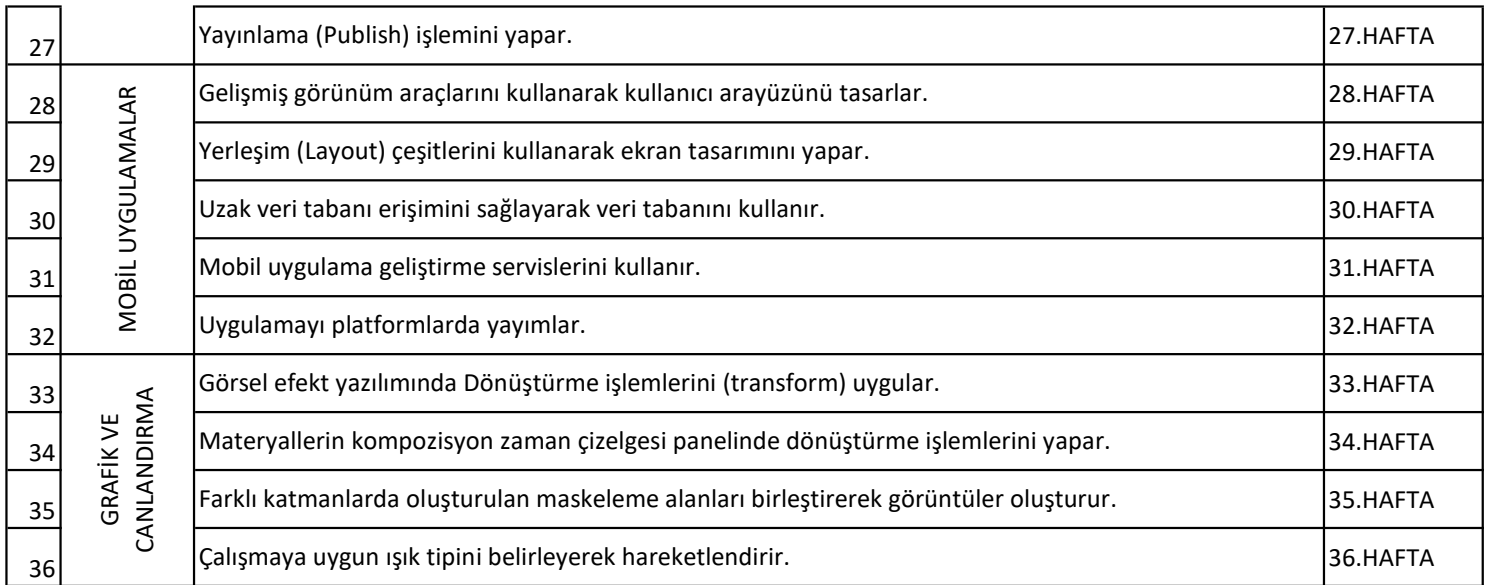

## ÖĞRENCİNİN

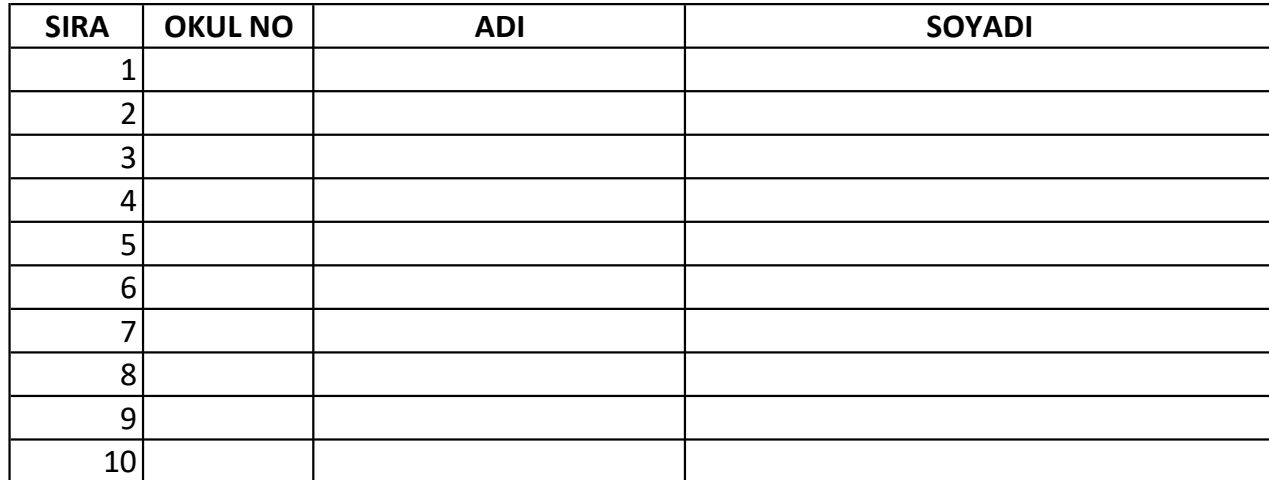

AÇIKLAMA : 1- Bu gelişim tablosu, zümre öğretmenlerince öğretim programları esas alınarak her meslek alanı için ayrı hazırlanacak ve uygulamaya konulacaktır.

 2- Gelişim tablosu, işletmelerde öğretim programlarına uygun eğitim yapılıp yapılmadığını ve öğrencilerin telafi eğitimine ihtiyaç duyulmadığının tespit amacıyla kullanılacaktır.

> Eğitici Personel (Ad-Soyad-imza)

 Koordinatör Öğretmen (Ad-Soyad-imza)